# **TRAINING OFFERING**

#### **You can reach us at:**

Arrow ECS, Nidderdale House, Beckwith Knowle, Harrogate, HG3 1SA

Email: educationteam.ecs.uk@arrow.com Phone: 0870 251 1000

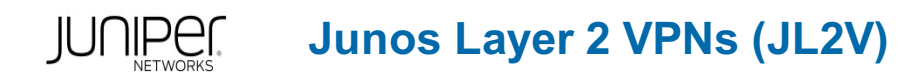

#### **CODE: LENGTH: PRICE:**

JUN\_JL2V 24 Hours (3 days) £2,395.00

# **Description**

This three-day course is designed to provide students with the knowledge to configure and troubleshoot MPLS-based Layer 2 virtual private networks (VPN).

The course includes an overview of MPLS Layer 2 VPN concepts, such as BGP Layer 2 VPNs, LDP Layer 2 circuits, forwarding equivalence class (FEC) 129, virtual private LAN service (VPLS), Ethernet VPN (EVPN), and Inter-AS MPLS VPNs.

This course also covers Junos OS-specific implementations of Layer 2 VPN instances, VPLS, and EVPNs.

This course is based on the Junos OS Release 21.4R1.12. The Junos Layer 2 VPNs (JL2V) course is an advanced-level course. Relevant Juniper Product · EX Series · MX Series · QFX Series

### **Objectives**

- · Describe some of the different kinds of VPNs, their mechanics, and their use cases.
- · Describe the types of MPLS VPN that operate at layer 2.
- · Describe the mechanics of BGP-signaled pseudowires, also known as L2VPNs.
- · Configure BGP-signaled L2VPNs with Ethernet and Ethernet-VLAN encapsulations.
- · Demonstrate how to troubleshoot some of the most common BGP-signaled L2VPN configuration problems.
- · Describe how BGP-signaled L2VPNs use a block of labels to bring efficiency to huband-spoke advertisements.
- · Configure advanced BGP-signaled L2VPN features, such as multihoming, VLAN normalization, and route target constraint.
- · Describe the mechanics of LDP-signaled pseudowires, also known as Layer 2 Circuits.
- · Describe the causes and solutions of some of the most common L2Circuit configuration problems.
- · Configure advanced LDP-signaled L2Circuit features, such as multihoming and local switching.
- · Explain how the FEC 129 pseudowire method combines BGP for autodiscovery and LDP for signaling.
- · Describe the purpose and mechanics of a VPLS.
- · Create a VPLS instance that is signaled using BGP and demonstrate the commands that verify its status.
- · Create VPLS instances that are signaled using LDP and FEC 129 and demonstrate the commands available to verify their status.
- · Describe how mismatched VLAN tags are handled in a default VPLS configuration.
- · Configure a VPLS to swap mismatched VLAN tags automatically, and to create multiple bridge domains inside a single VPLS instance.

· Configure the most important VPLS traffic management features, including flood protection, MAC limiting, IRB interfaces, and automated Site IDs.

- · Configure hub-and-spoke VPLS topologies. · Configure multihomed sites in a VPLS.
- · Describe the features of Ethernet VPN, and the enhancements that EVPN brings over VPLS.
- · Explain how EVPNs advertise MAC addresses, and how they request to receive flooded traffic within a bridge domain.
- · Configure and verify a single-homed VLAN-based EVPN instance.
- · Configure and verify a single-homed VLAN-aware bundle EVI.
- · Configure a multihomed EVPN and explain the purpose of the EVPN Type 4 route.
- · Describe the features provided by EVPN Type 1 routes. · Describe how to use MAC Mobility and IRB interfaces in an EVPN.
- · Explain how EVPNs can tightly integrate themselves into MPLS Layer 3 VPNs to provide highly efficient forwarding.
- · Describe and configure various solutions that create MPLS VPNs between service providers.
- · Describe the circuit-cross connect pseudowire method and explain how this old method can still have value in modern networks.
- · Describe how multisegment pseudowires can create layer 2 VPNs across autonomous system boundaries.

# **Audience**

Individuals responsible for configuring and monitoring devices running the Junos OS in a service provider environment, in MPLSbased data centers, and in larger enterprises

# **Prerequisites**

· Experience configuring MPLS label-switched paths using Junos; · Completion of the following courses, or equivalent knowledge: o Introduction to the Junos Operating System o Junos Service Provider Switching o Junos Intermediate Routing o Junos MPLS Fundamentals

# **Programme**

Day 1 Course Introduction Refresher—VPNs and MPLS · Explain the basic function and purpose of a VPN · Describe how MPLS uses labels to forward traffic · Explain the differences between MPLS layer 3 VPNs and MPLS layer 2 VPNs The Different Flavors of Layer 2 VPN  $\cdot$  Describe the purpose and creation of pseudowires · Define the different technical terms relating to pseudowires · Describe the purpose and creation of VPLS · Describe the purpose, creation, and advantages of EVPN L2VPN, aka BGP‐Signaled Pseudowires · Define the concept of an attachment circuit, and of pseudowire encapsulation · Explain the importance of route targets, route distinguishers, and Site IDs · Explain the control plane and data plane of an L2VPN · Describe the contents of an L2VPN BGP packet capture L2VPN—Configuration · Configure an L2VPN that accepts all Ethernet traffic · Configure an L2VPN that accepts specific VLAN tags L2VPN—Troubleshooting · Diagnose and fix L2VPN problems caused by missing LSPs, mismatched site information, and incorrect configuration L2VPN—Site IDs, the Label Base, and Overprovisioning · Explain the purpose of the Site ID and the VPN label base · Configure an overprovisioned L2VPN with explicit remote Site IDs · Configure an overprovisioned L2VPN with implicit remote Site IDs · Lab 1: BGP-Signaled Layer 2 VPNs L2VPN—Advanced Concepts · Configure and verify L2VPN multihoming · Explain the purpose of Martini encapsulation · Configure VLAN normalization in an L2VPN · Configure out-of-band route reflection and route target constraint Lab 2: L2VPNs—Advanced Concepts L2Circuit—LDP‐Signaled Pseudowires · Explain the concept of targeted LDP sessions, and the elements that L2Circuits have in common with L2VPNs · Configure and verify an L2Circuit · Describe the contents of an LDP advertisement packet capture L2Circuit—Troubleshooting · Configure the Pseudowire Status TLV · Explain the meaning of the most frequent L2Circuit error codes Day 2 L2Circuit—Advanced Concepts · Describe the purpose and benefits of virtual circuit connectivity verification · Configure multihoming, local switching, and interworking Lab 3: LDP‐Signaled L2Circuits FEC 129 Pseudowires · Explain the way that FEC 129 autodiscovers remote PEs and signals pseudowires · Configure and verify a FEC 129 pseudowire Lab 4: FEC 129 Pseudowires (Optional) Virtual Private LAN Service—Introduction · Describe how a VPLS is built, and how it compares to a regular pseudowire · Explain how VPLS forwards traffic between multiple sites · Describe the BGP and LDP methods of signaling a VPLS VPLS—LDP and FEC 129 Configuration and Verification · Configure and verify an LDP-signaled VPLS · Configure and verify a FEC 129 VPLS VPLS—LDP and FEC 129 Configuration and Verification · Configure and verify an LDP-signaled VPLS · Configure and verify a FEC 129 VPLS VPLS—The Default VLAN Mode · Define the four VLAN modes for VPLS · Define the concept of a bridge domain, and verify the default VPLS VLAN mode VPLS—VLAN Normalization, VLAN‐Aware Instances, and Dual‐Stacked VLANs · Configure and verify VLAN-Aware mode · Configure and verify VLAN-Normalizing mode and No-VLAN mode · Configure and verify dual-stacked VLAN tags in VPLS VPLS—Advanced Features and Troubleshooting · Deploy automated BGP VPLS Site IDs · Configure flood protection, MAC flap protection, and MAC limiting · Explain how to add IRB interfaces to a VPLS, and configure efficient traffic flooding using multicast LSPs · Describe the most important VPLS-specific troubleshooting techniques VPLS—Multihoming · Configure multihomed sites in a BGP-signaled VPLS · Configure multihomed sites and single sites on the same PE in a BGP-signaled VPLS · Configure best-site multihoming in a BGP-signaled VPLS · Configure multihomed sites in an LDP-signaled VPLS Lab 5: VPLS Day 3 EVPN—Introduction · Explain the main disadvantages of a VPLS solution · Explain how EVPN overcomes these disadvantages, and enables extra features EVPN—Using BGP to Advertise MACs and to Flood Traffic · Explain the meaning of an EVPN Instance · Describe how EVPN Type 2 routes advertise MAC addresses and MAC/IP bindings · Describe how EVPN Type 3 routes request to receive flooded traffic within a bridge domain EVPN—Configuring a Single‐Homed VLAN‐ Based EVI · Configure a service provider network to host EVPN services · Configure a single-homed VLAN-based EVI · Verify a VLAN-based EVI EVPN—Configuring a Single‐Homed VLAN‐ Aware Bundle EVI · Configure a VLAN-aware bundle EVI · Verify a VLAN-aware bundle EVI EVPN—Multihoming Configuration and Type 4 Routes · Configure a CE and two PEs to take part in a multihomed EVPN · Describe the contents of the Type 4 Ethernet Segment route · Explain how the Type 4 route prevents layer 2 loops, using the designated forwarder election EVPN—Multihoming Features Using Type 1 Routes · Describe Type 1 Ethernet Auto-Discovery PerEthernet Segment routes · Explain how Type 1 Per-Ethernet Segment routes prevent layer 2 loops · Describe how Type 1 Per-EVI routes are different from Per-ES routes EVPN—MAC Mobility and IRB Interfaces · Configure and verify the EVPN MAC Mobility feature · Configure and verify Automatic Gateway MAC-IP Synchronization · Configure and verify Manual Gateway MAC-IP Synchronization · Configure and verify EVPN Virtual Gateway Addresses Lab 6: EVPN VPLS—LDP and FEC 129 Configuration and Verification · Configure and verify an LDP-signaled VPLS · Configure and verify a FEC 129 VPLS VPLS—The Default VLAN Mode · Define the four VLAN modes for VPLS · Define the concept of a bridge domain, and verify the default VPLS VLAN mode VPLS—VLAN Normalization, VLAN‐Aware Instances, and Dual‐Stacked VLANs · Configure and verify VLAN-Aware mode · Configure and verify VLAN-Normalizing mode and No-VLAN mode · Configure and verify dual-stacked VLAN tags in VPLS VPLS—Advanced Features and Troubleshooting · Deploy automated BGP VPLS Site IDs

· Explain how to add IRB interfaces to a VPLS, and configure efficient traffic flooding using multicast LSPs · Describe the most important VPLS-specific troubleshooting techniques

VPLS—Multihoming · Configure multihomed sites in a BGP-signaled VPLS

· Configure multihomed sites and single sites on the same PE in a BGP-signaled VPLS

· Configure best-site multihoming in a BGP-signaled VPLS · Configure multihomed sites in an LDP-signaled VPLS

Self-Study Material Appendix A: EVPN—Integration with L3VPNs · Describe the basic functionality of an L3VPN · Explain how EVPNs and L3VPNs integrate for optimal routing

· Describe how chained composite next hop brings efficiency to EVPN in the Packet Forwarding Engine

Appendix B: Inter‐AS MPLS VPNs · Describe the functionality of Interprovider Options A, B, and C

· Configure and verify the Interprovider Option C method · Describe and configure carrier-of-carriers VPNs Appendix C: Circuit Cross‐Connect

· Use circuit cross-connect to stitch pseudowires together, and to signal pseudowires that have their own pair of dedicated RSVP LSPs

Appendix D: Multisegment Pseudowires · Explain how a multisegment pseudowire is signaled

· Configure and verify a multisegment pseudowire Lab 7: Inter‐AS L2VPNs Appendix E: VPLS—Hub‐and‐Spoke Topologies

· Configure a hub-and-spoke BGP VPLS using route targets · Configure a hub-and-spoke BGP VPLS using site ranges

· Configure a hub-and-spoke LDP VPLS using hierarchical VPLS

#### **Follow on courses**

Junos Layer 3 VPNs

# **Test and Certification**

Associated Certification JNCIP-SP

### **Session Dates**

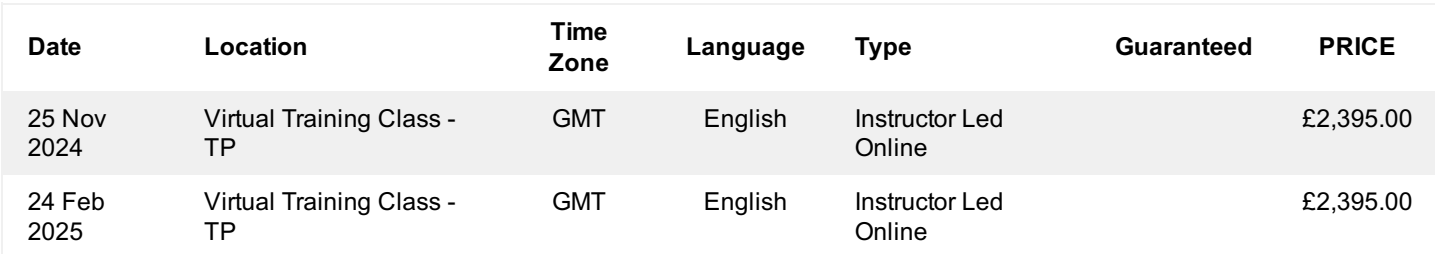

### **Additional Information**

This training is also available as onsite training. Please contact us to find out more.